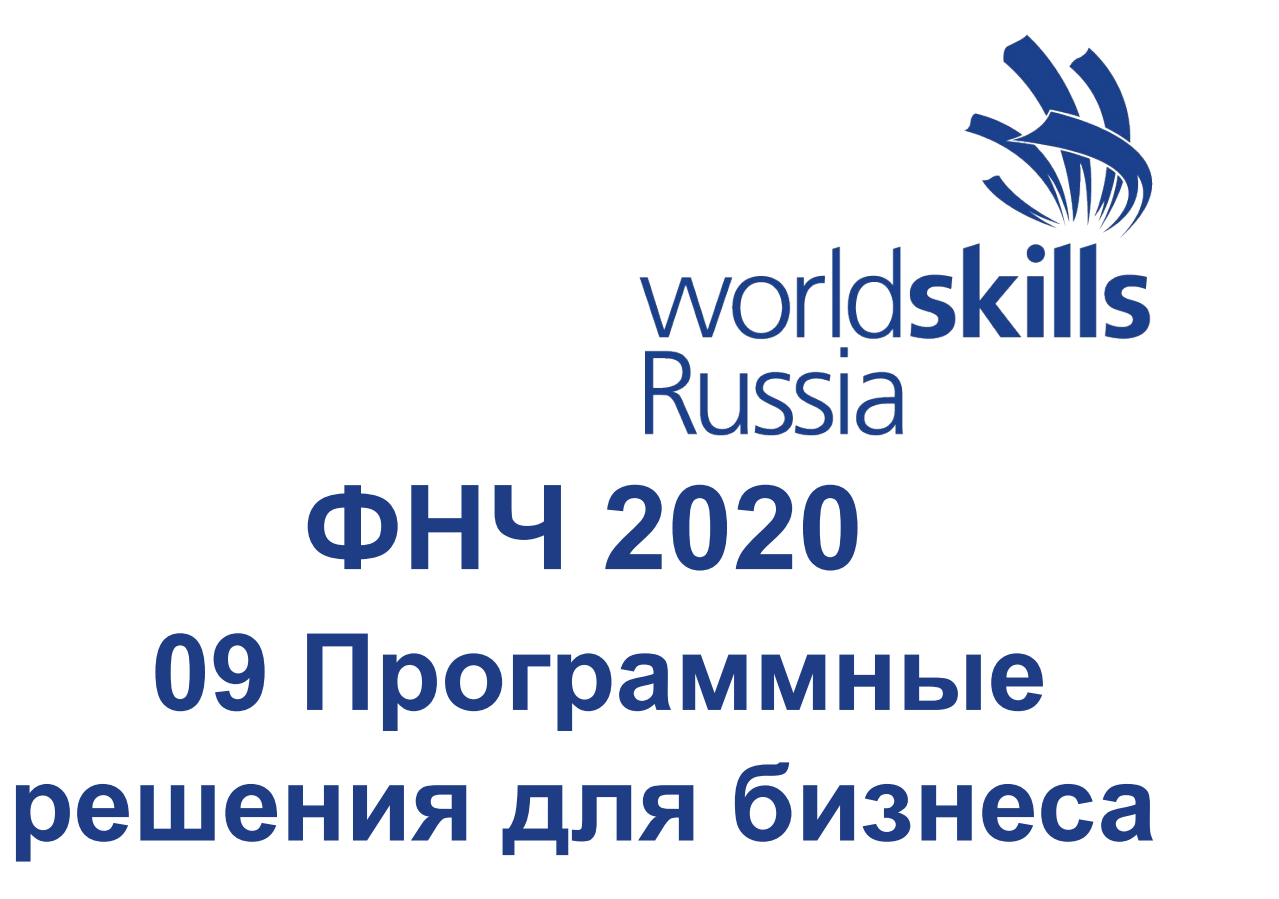

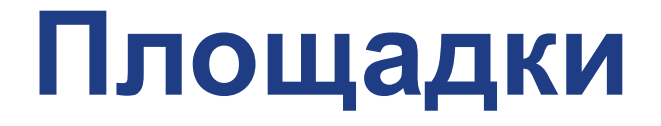

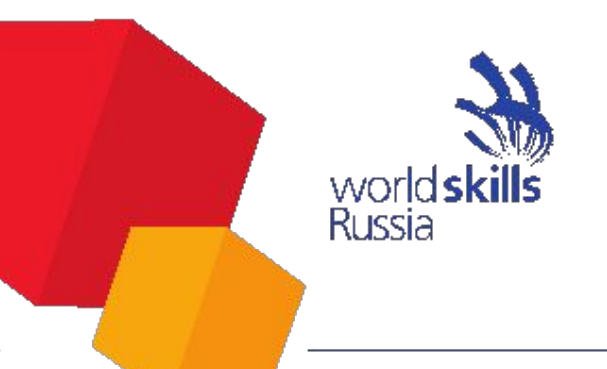

#### Главная площадка (ЦУС, Новокузнецк

• Техническая площадка, Томск

Удаленные площадки (участники, ТЭ)

• Эксперты-компатриоты - размещение на усмотрение эксперта

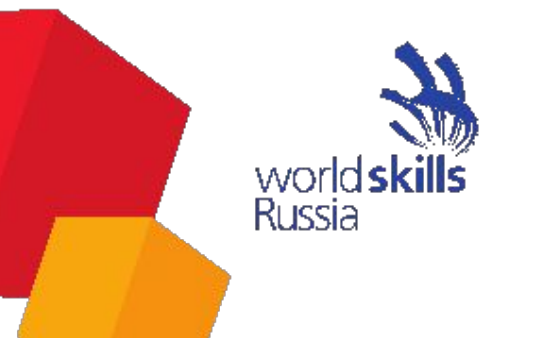

### **Взаимодействие**

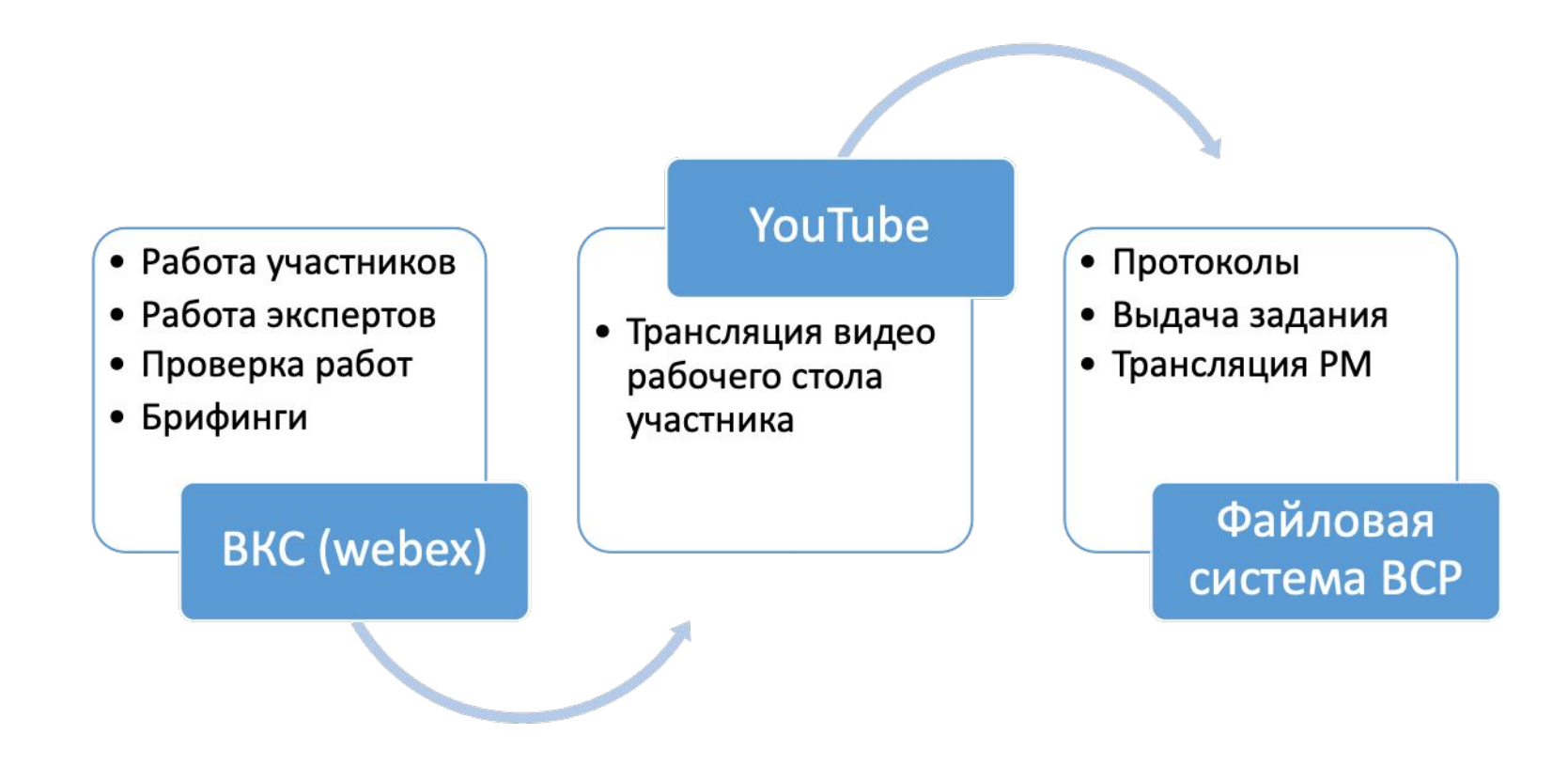

# **Инфраструктура**

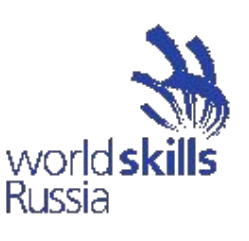

ИЛ:

•Основная площадка

•Виртуальная машина

•Удаленная площадка

Добавление ИЛ(для всех площадок):

•Расширение для браузера – webex

- Резервное ПО для ВКС Discord
- •Канал для трансляции YouTube (2 УЗ) трансляция рабочего стола участника, трансляция рабочего стола эксперта при оценке

•Принтер/смартфон

# **Приемка площадки 12-14 сентября (по графику)**

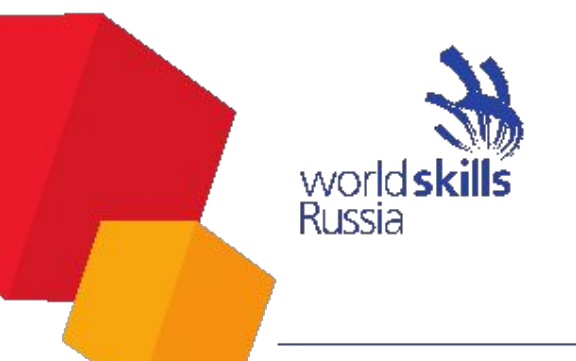

Технические эксперты: Дрейлинг Иван, Антипов Дмитрий График будет предоставлен 10 сентября в чате ТЭ.

Процедура:

- •Предоставление ссылки на трансляцию канала YouTube в Telegram
- •Демонстрация качества трансляции рабочего стола (2 монитора)
- •Демонстрация отсутствия стороннего ПО (запись обязательна)
- •Демонстрация трансляции камер (общий обзор, камера за спиной участника, направленная на рабочий стол, звук)
- •Оформление протокола принятия площадки

### **Работа экспертов**

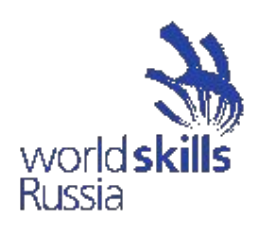

*Основная группа (46 участников):*

3 оценочных группы (8 компатриотов и 2 сертифицированных оценивающих эксперта) *Юниоры (16 участников)* 3 оценочных группы (8 компатриотов и 2 сертифицированных оценивающих эксперта)

Обязанности оценивающей группы:

•Подготовка к проверке

•Ознакомление с КЗ (15 минут)

•Дежурство в чате во время работы конкурсанта

•Проверка работ

ТАП на площадке: •Контроль трансляций •Документооборот площадки •Решение внештатных ситуаций

#### **Работа экспертов**

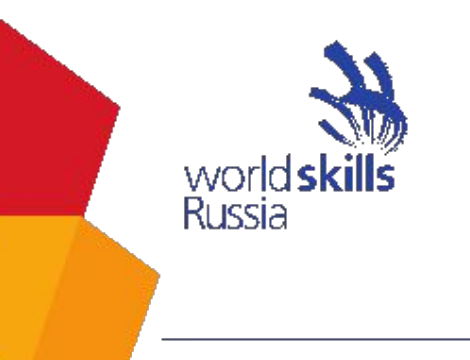

Работа группы оценки:

- •Группа делится на 2 части для параллельной проверки:
- (4 компатриота и 1 СЭ)
- •Работа группы в отдельной комнате
- •Руководитель группы оценки демонстрирует экран и запускает проекты,
- •Все эксперты в чате, звук не выключать
- •Руководитель группы выставляет оценки в Гугл-форму
- •Производится запись работы группы
- •Сверка выполняется экспертной группой совместно (10 человек)

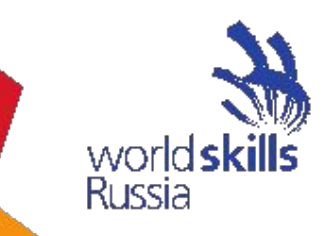

### **Работа экспертов/наблюдателей**

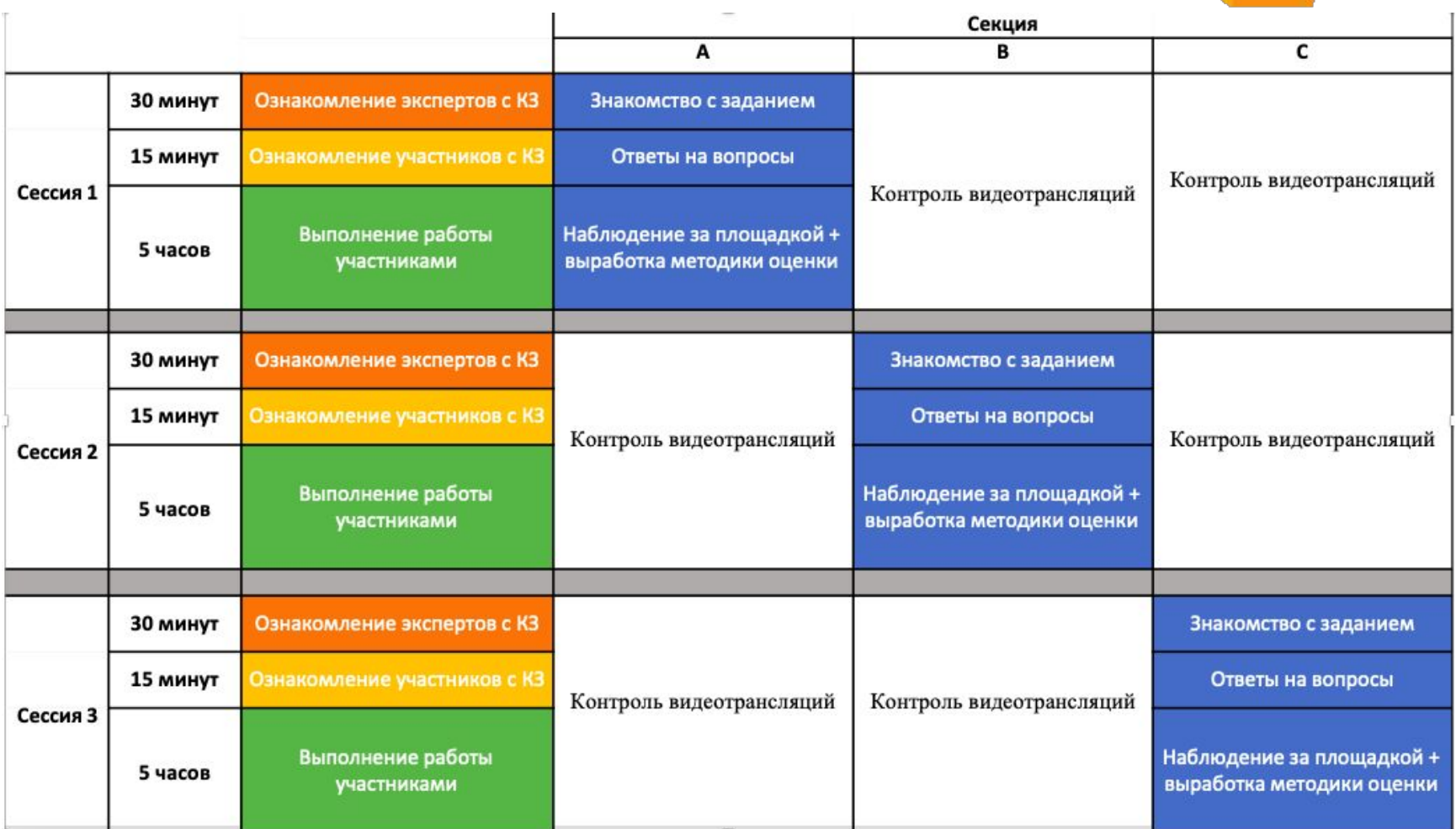

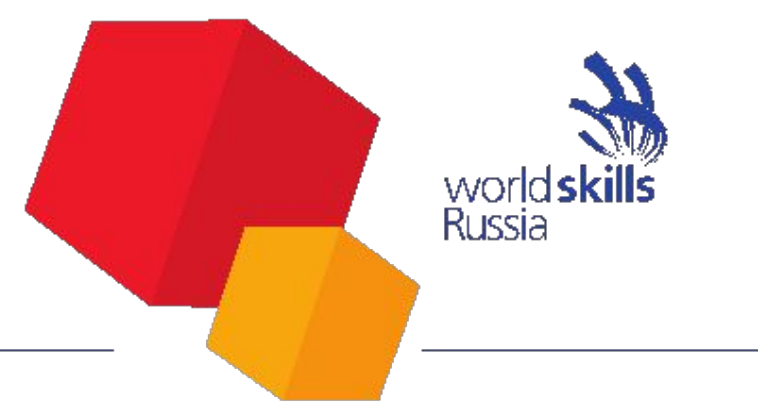

#### **Информация**

#### Национальный чемпионат 2020

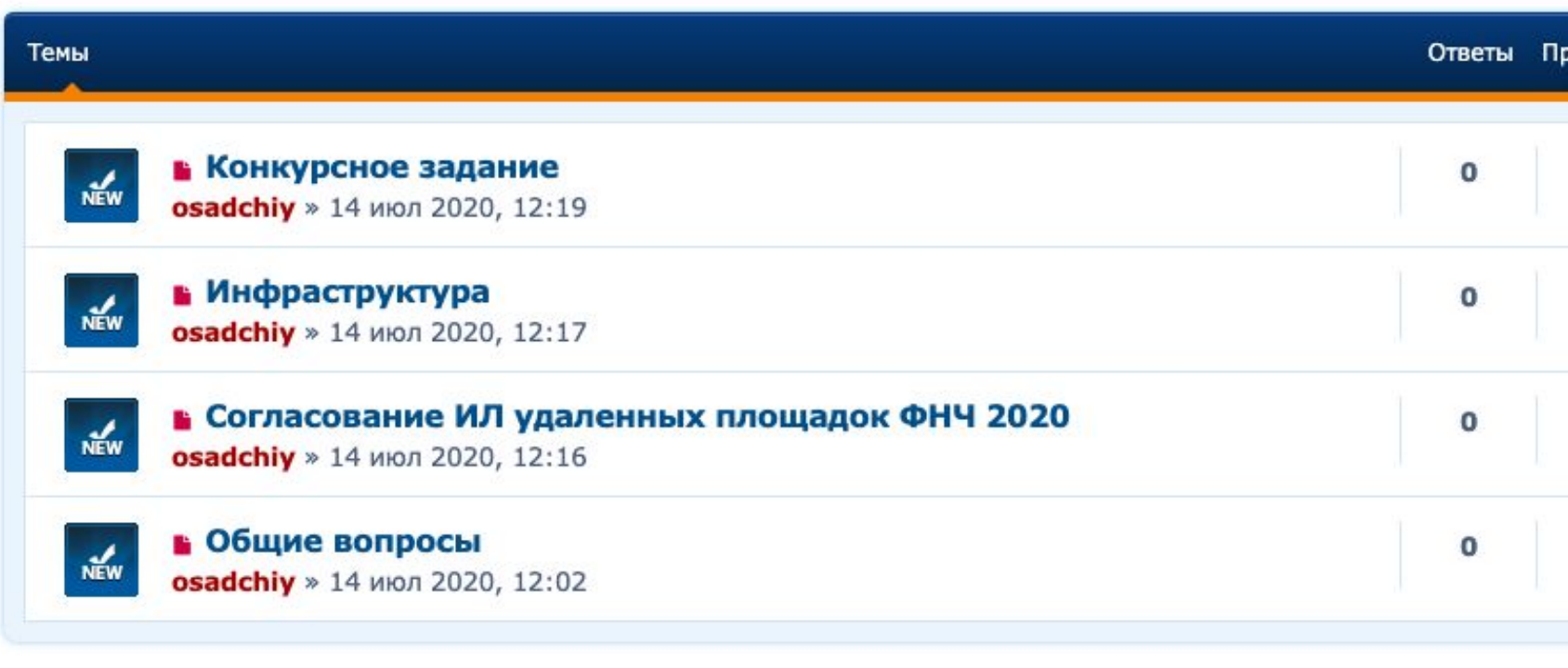

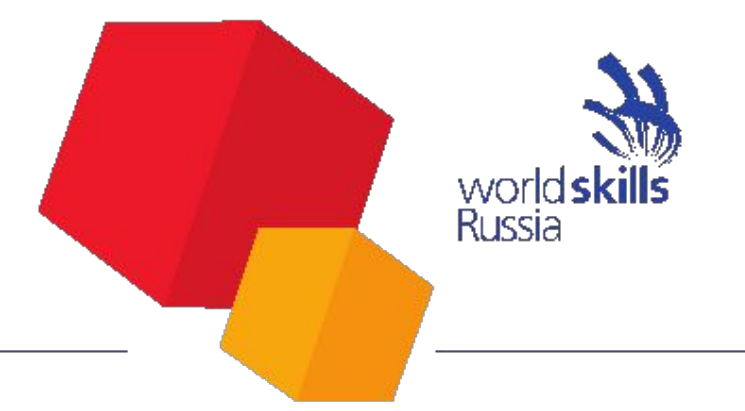

## **Инфраструктура площадки**

- **1. Удаленные базы данных (созданы пустые БД, доступ по логину и паролю)**
- **2. Система контроля версий (репозитории создают сами участники)**
- **3. Ресурсы через информационную систему ВСР**
- **4. Проверка на копиях серверов**
- **5. Программное обеспечение РМ одинаковое**
- **6. Наушники нельзя трансляция СО ЗВУКОМ**

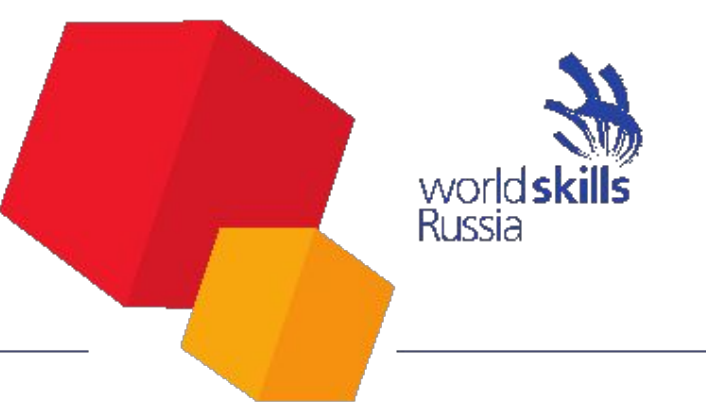

### **Документооборот площадки**

- **1. Документооборот в файловой системе (moodle)**
- **2. Загрузка файлов только технический эксперт**
- **3. Распечатка всех протоколов заранее**
- **4. После подписи фото протокола загружается ТЭ в систему**

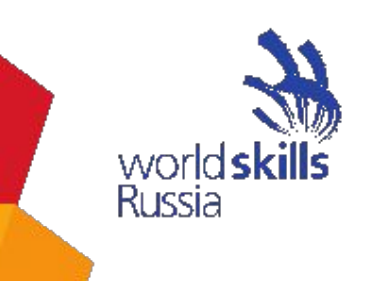

#### **План застройки**

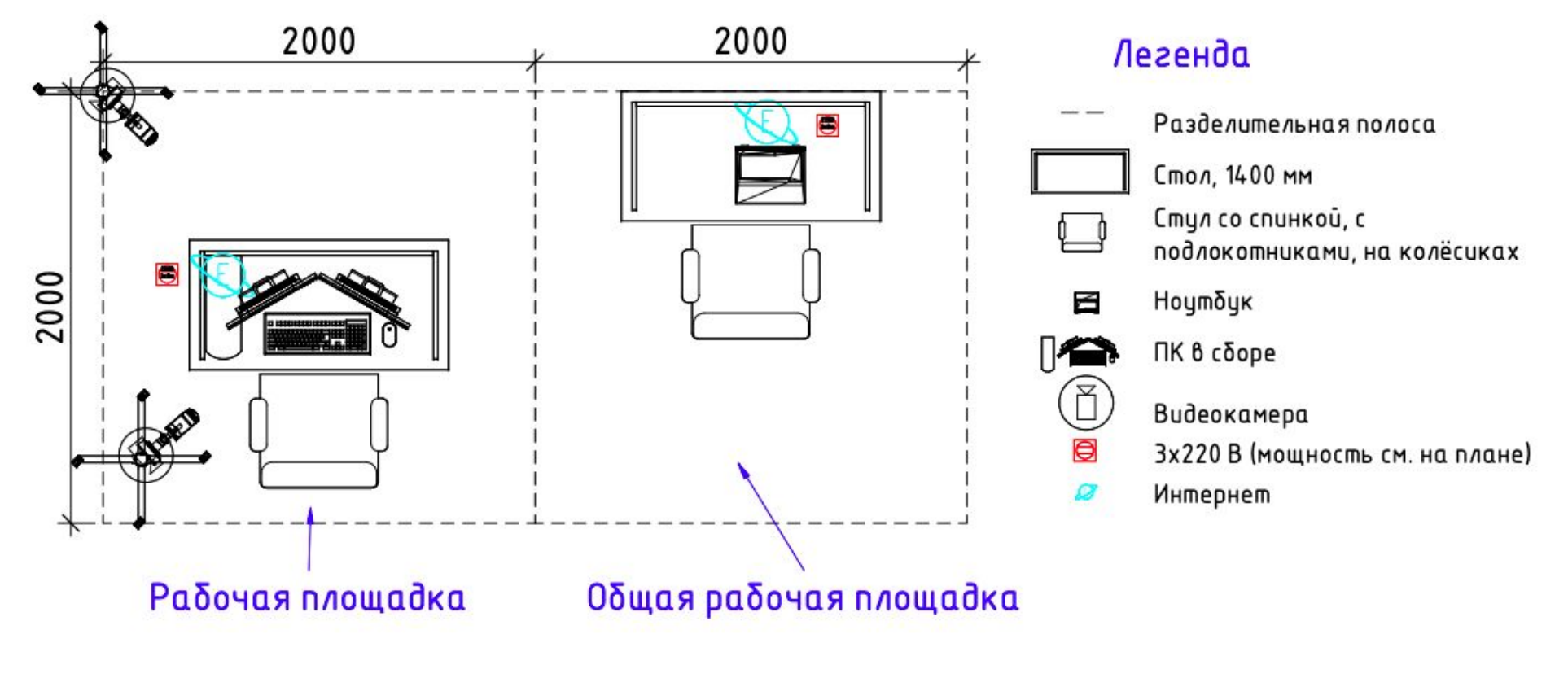

3 ВИДЕОТРАНСЛЯЦИИ (со звуком)

1  $\Omega$ 

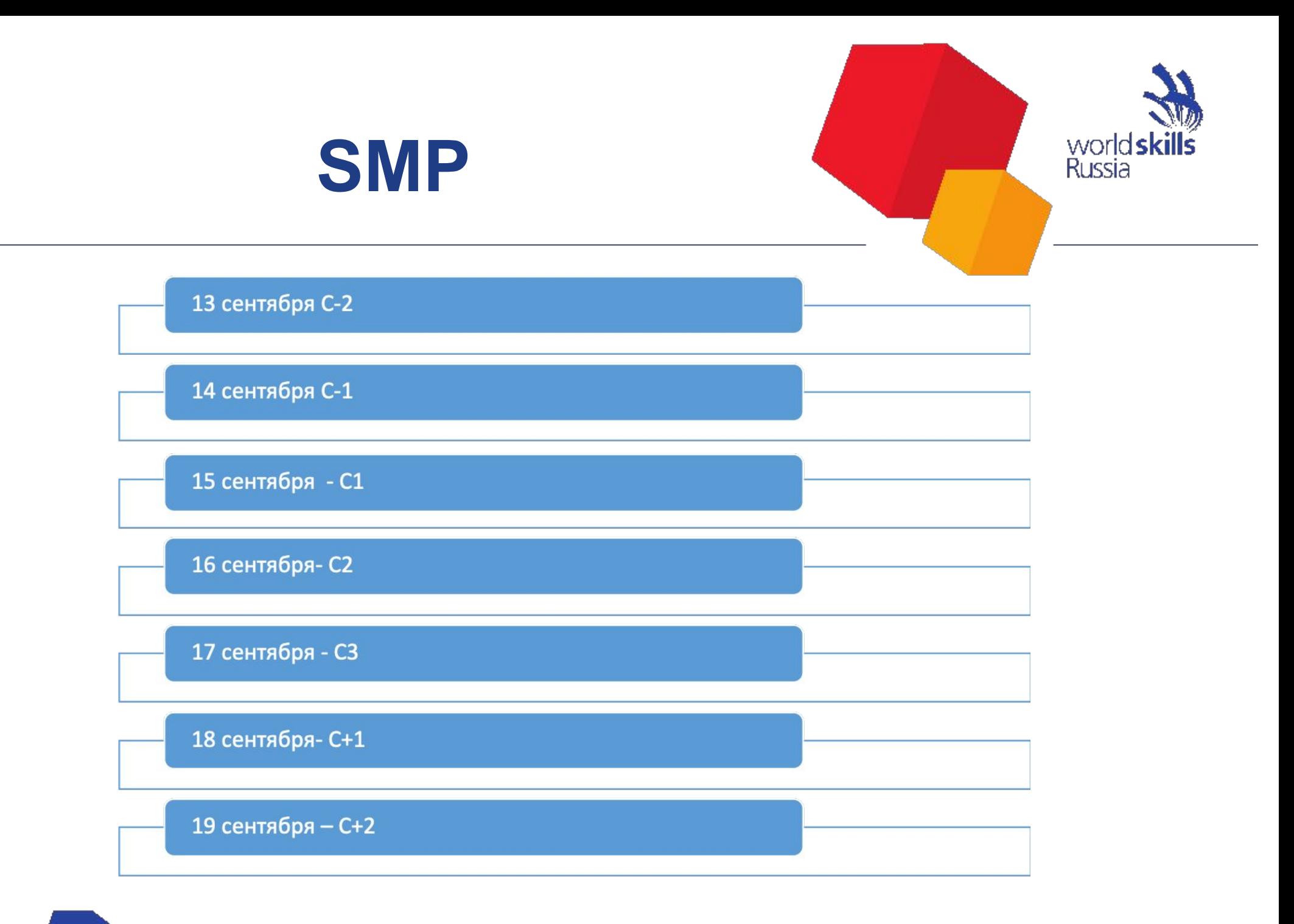

1

 $\Omega$ 

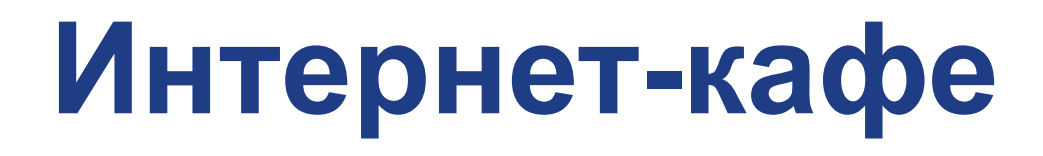

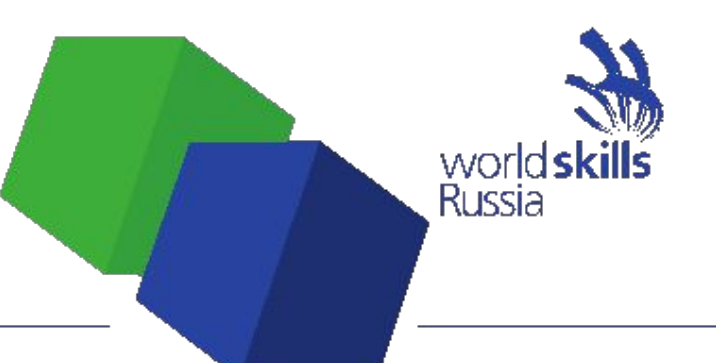

# **ЗАПРЕЩЕНО!!! !!!**

**1**

**4**

![](_page_13_Picture_3.jpeg)

![](_page_14_Picture_0.jpeg)

#### **Информация**

Форум экспертов http://forum.worldskills.ru/

Группа в ФБ https://www.facebook.com/groups/09ProfessionalTeam/

Telegram - каналы